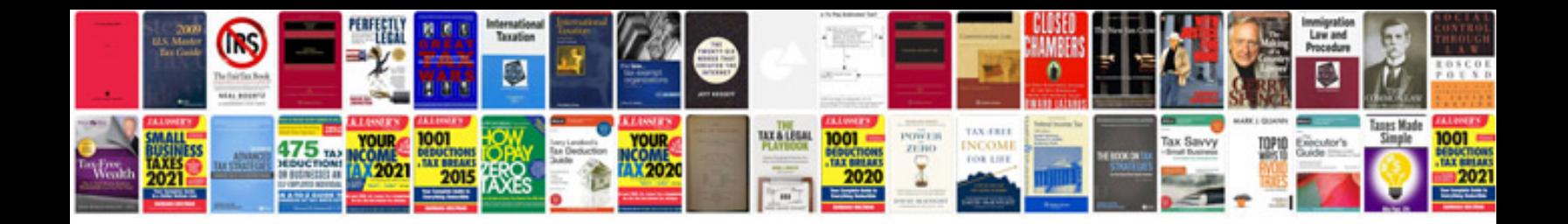

**Namaz in format** 

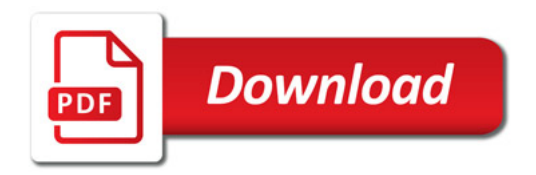

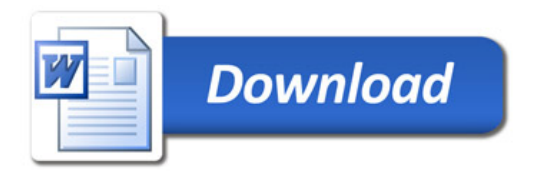